## Code slicing

Bartłomiej Wołowiec

16 lutego 2011

**K ロ ▶ K 御 ▶ K 目** 

∢ 重→

<span id="page-0-0"></span>后

 $299$ 

## **1** [Rodzaje](#page-3-0)

- [Statyczny slicing \(ang. Static Slicing\)](#page-3-0)
- [Dynamiczny slicing \(ang. Dynamic Slicing\)](#page-6-0)
- [Warunkowy slicing \(ang. Conditioned Slicing\)](#page-9-0)
- [Bezpostaciowy slicing \(ang. Amorphous Slicing\)](#page-12-0)
- **2** [Code slicing w weryfikacji](#page-16-0)
	- **•** [Motywacja](#page-16-0)
	- [Rodzaje slicingu w weryfikacji](#page-18-0)
- **3** [Narzędzia](#page-19-0)
	- **o** [Frama-C](#page-19-0)
	- [Bogor](#page-20-0)
	- [CodeSurfer](#page-22-0)

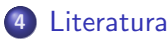

つくい

# **Code / Program slicing**

- Zaproponowany przez Mark Weiser w 1981,
- Ułatwia analizę dużych programów,
- Czytelniejsze od grafów zależności,
- Zmniejsza ilość kodu podczas weryfikacji,

<span id="page-2-0"></span>**KILLER** 

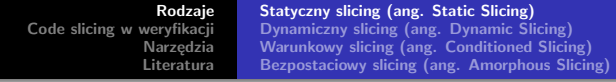

- Początkowa metoda zaproponowana przez Weiser-a,
- Usuwanie całych wyrażeń, jeżeli nie mają one wpływu na wybrane zmienne
- Wybieramy zmienne użyte w wyrażeniu oraz jako lokalizacje
- Najprostsza odmiana slicingu
- Mało efektywna dla większości kawałków kodu

<span id="page-3-0"></span>つくい

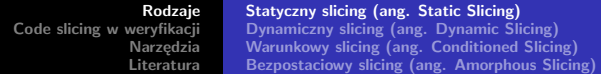

```
1 public class Example1 {
 2\Thetapublic static void main (String[] args) {
 \bar{3}int x = Integer.parseInt(args[0]);\overline{4}int y = Integer. parseInt(args[1]);
 \overline{5}int z = 0;
 \epsilonint total = 0;
 \overline{7}int sum = 0:
              if (x \le 1) (
 \alpha\overline{9}sum = v10
              leq lse \leftarrow11z = Integer. parseInt(args[2]);
12
                   total = x * y;
13
              \rightarrow14
              System.out.println("Result is: " + total + sum);
15
         \lambda16}
```
Rysunek 1. Przykładowy kod źródłowy w języku Java.

メロトメ 御 トメ 君 トメ 君 トッ 君

<span id="page-4-0"></span> $299$ 

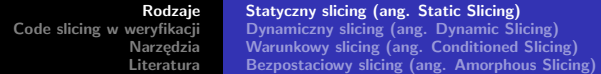

```
1 public class Example1 {
 2\Thetapublic static void main(String[] args) {
 \bar{3}int x = Integer.parseInt(args[0]);int y = Integer. parseInt(args[1]);
 \frac{4}{3}\overline{5}int z = 0:
 \overline{6}int total = 0;
 \overline{7}int sum = 0:
\alphaif (x \le 1) (
\alphasum = v;
10
             leq lse \left(z = Integer. parseInt(args[2]);
1112
                  total = x * y;
13
14
             System.out.println("Result is: " + total + sum);
15\,f,
16}
```
Rysunek 1. Przykładowy kod źródłowy w języku Java.

```
1 public class Example1 {
 2\Thetapublic static void main(String[] args) {
               int x = Integer.parseInt(args[0]);\overline{\mathbf{3}}4
              int z = 0:
 5
               if (x \le 1) (
 6
               \} else \{7
                    z = Integer. parseInt (args[2]):
 \overline{a}3
 \overline{9}10<sup>1</sup>
```
Rysunek 2. Wycinek utworzony zgodnie z kryterium <15, z>.

メロメ メ御 メメ ヨメメ ヨメー

<span id="page-5-0"></span>重

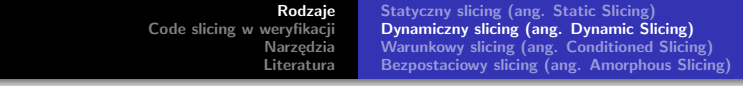

- Dodajemy konkretne wartości niektórych zmiennych,
- Często duża redukcja kodu,
- Za duże ograniczenia na zmienne,

 $\leftarrow$ 

 $2Q$ 

<span id="page-6-0"></span>€

Rodzaje **Statyczny slicing (ang. Static Slicing)** Code slicing w weryfikacji Dynamiczny slicing (ang. Dynamic Slicing) Narzędzia Warunkowy slicing (ang. Conditioned Slicing) Literatura Bezpostaciowy slicing (ang. Amorphous Slicing)

```
1 public class Example1 {
 2\Thetapublic static void main(String[] args) {
 \bar{3}int x = Integer.parseInt(args[0]);\overline{4}int y = Integer.parseInt(args[1]):\mathbb Sint z = 0:
 \overline{6}int total = 0;
 \overline{7}int sum = 0:
 \alphaif (x \le 1) (
 \overline{9}sum = y;
10
              leq lse \left(11z = Integer. parseInt(args[2]);
12
                   total = x * y;
13
14
              System.out.println("Result is: " + total + sum);
15
16)
```
Rysunek 1. Przykładowy kod źródłowy w języku Java.

メロメ メ御 メメ ミメメ ミメ

<span id="page-7-0"></span>重

**Rodzaie Statyczny slicing (ang. Static Slicing)** Dynamiczny slicing (ang. Dynamic Slicing) Code slicing w weryfikacji Warunkowy slicing (ang. Conditioned Slicing) Narzedzia Literatura Bezpostaciowy slicing (ang. Amorphous Slicing)

```
1 public class Example1 {
        public static void main(String[] args) {
 2\Theta\bar{3}int x = Integer.parseInt(args[0]);\overline{4}int y = Integer. parseInt(args[1]);
 \overline{5}int z = 0:
 \overline{6}int total = 0;
 \overline{7}int sum = 0\alphaif (x \le 1) (
\alphasum = y;
10
             leq else (11z = Integer. parseInt(args[2]);
12
                  total = x * y;
13
14
             System.out.println("Result is: " + total + sum);
15
16}
             Rysunek 1. Przykładowy kod źródłowy w języku Java.
 1 public class Example1 {
```

```
2\Thetapublic static void main(String[] args) {
ä
               int z = 0;
\overline{4}\rightarrow5
   -13
```

```
Rysunek 3. Wycinek utworzony zgodnie z kryterium
    \langle 15, z, \times \rangle \langle \arcsin(0) = 1 \right], \arcsin(1) = 2, \arcsin(2) = 3 \rangle
```
**K ロ ▶ K 御 ▶ K 君 ▶ K 君 ▶** 

<span id="page-8-0"></span>重

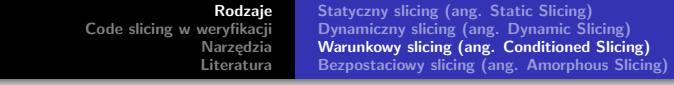

- Dodajemy zależności między zmiennymi (np *x < y*)
- Przydatny przy dowodzeniu własności
- **•** Trudny w realizacji

**KILLER** 

<span id="page-9-0"></span>重

K 로 )

Rodzaje **Statyczny slicing (ang. Static Slicing)** Code slicing w weryfikacji Dynamiczny slicing (ang. Dynamic Slicing) Narzędzia Warunkowy slicing (ang. Conditioned Slicing) Literatura Bezpostaciowy slicing (ang. Amorphous Slicing)

```
1 public class Example1 {
         public static void main(String[] args) {
 2\Theta\ddot{a}int x = Integer.parseInt(args[0]):\overline{A}int v = Integer. parseInt (args[1]):
 \bar{\rm s}int z = 0;
 \overline{6}int total = 0:
 \overline{7}int sum = 0:
 \mathbf{s}if (x \le 1) (
 \circsum = v:
10\lambda else \ell11z = Integer. parseInt (args[2]):
12
                   total = x * y;
13
14
              System.out.println("Result is: " + total + sum);
15
         Ď
16}
```
Rysunek 1. Przykładowy kod źródłowy w języku Java.

メロメ メ御 メメ ミメメ ミメ

<span id="page-10-0"></span>重

**Rodzaie Statyczny slicing (ang. Static Slicing)** Code slicing w weryfikacji Dynamiczny slicing (ang. Dynamic Slicing) Warunkowy slicing (ang. Conditioned Slicing) Narzędzia Literatura Bezpostaciowy slicing (ang. Amorphous Slicing)

```
1 public class Example1 {
         public static void main(String[] args) {
 2\Theta\ddot{a}int x = Integer.parseInt(args[0]);\overline{A}int v = Integer. parseInt (args[1]):
 \overline{\mathcal{H}}int z = 0;
 \epsilonint total = 0:
 \overline{7}int sum = 0:
 \mathbf{s}if (x \le 1) (
 \circsum = v:
10\lambda else \ell11z = Integer. parseInt (args[2]):
12
                   total = x * y;
13
14
              System.out.println("Result is: " + total + sum);
15
         Ď
16}
```
Rysunek 1. Przykładowy kod źródłowy w języku Java.

```
1 public class Example1 (
2\Thetapublic static void main(String[] args) {
3
             int z = 0;
\overline{4}}
5<sub>1</sub>
```
メロト メタト メミト メミト

<span id="page-11-0"></span>重

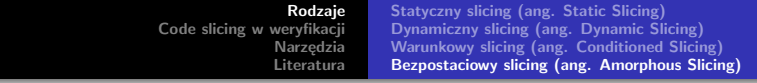

- Dopuszczamy zmianę składni (nie tylko usuwanie)
- Zwiększona czytelność powstałego kodu (lub zmniejszona...)

<span id="page-12-0"></span> $\leftarrow$ 

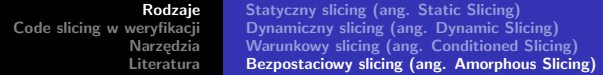

```
1 Public class Example1 {
 2\Thetapublic static void main(String[] args) {
 \ddot{a}int x = Integer.parseInt(aros[0]):
 \overline{4}int v = Integer. parseInt (args[1]):
 \bar{\rm s}int z = 0;
 \epsilonint total = 0;
 \overline{7}int sum = 0;
 \ddot{\rm s}if (x \le 1) (
 \overline{9}sum = y;
10) else (
11z = Integer. parseInt (args[2]);
12
                   total = x * y;13
              À
14
              System.out.println("Result is: " + total + sum);
15
         \rightarrow16}
```
Rysunek 1. Przykładowy kod źródłowy w języku Java.

メロトメ 御 トメ 君 トメ 君 トッ 君

<span id="page-13-0"></span> $299$ 

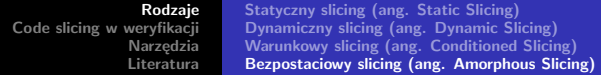

```
1 public class Example1 {
         public static void main(String[] args) {
 2\Theta\ddot{a}int x = Integer.parseInt(aros[0]):
 \overline{4}int v = Integer. parseInt (args[1]):
 \overline{\mathcal{H}}int. z = 0:
 \overline{6}int total = 0:
 \overline{7}int sum = 0:
 \mathbb{R}if (x \le 1) (
 \overline{9}sum = v:
10
               \frac{1}{2} else (
                    z = Integer. parseInt (args[2]);
1112
                    total = x * y;13
14
               System.out.println("Result is: " + total + sum);
15
         -3
16<sup>3</sup>
```
Rysunek 1. Przykładowy kod źródłowy w języku Java.

```
1 public class Example1 {
2\Thetapublic static void main(String[] args) {
\overline{3}int x = Integer.parseInt(args[0]);\overline{4}int z = 0:
5
             if (x > 1) (
\epsilonz = Integer.parseInt(args[2]);7
             \mathcal{Y}8
        \lambda\ddot{9}- 1
```
**Rysunek 5.** Wycinek utworzony zgodnie z kryterium <15,  $z$ >

**K ロ ▶ K 御 ▶ K 君 ▶ K 君 ▶** 

<span id="page-14-0"></span>重

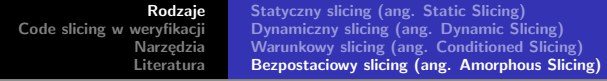

Backward slice

- Wszystkie ścieżki od początku do danej lokalizacji,
- Większość sprawdzeń poprawności programu w danym punkcie,

Forward slice

- Wszystkie ścieżki od danej lokalizacji do końca programu,
- Można badać wpływ zmiany w kodzie na dalszą część programu

Połączenie obu daje complete slice.

<span id="page-15-0"></span>つくい

- Większość narzędzi sprawdza model, nie program,
- Duże znaczenie ma rozmiar,
- Większość programów jest duża i bardzo skomplikowana...
- ...ale często sprawdzamy proste własności dotyczące małego kawałka,
- <span id="page-16-0"></span>Staramy się zautomatyzować jak największą część weryfikacji oprogramowania,

4 0 1

- Automatyczny program jest bezpieczniejszy od człowieka,
- Może działać na dużych programach,
- Pomaga znaleźć komponenty wymagające ręcznego napisania modelu,
- Redukuje rozmiar programu bez zmniejszania czytelności,

**[Motywacja](#page-16-0) [Rodzaje slicingu w weryfikacji](#page-18-0)**

 $\leftarrow$   $\Box$   $\rightarrow$   $\rightarrow$   $\Box$   $\rightarrow$ 

<span id="page-18-0"></span> $2Q$ 

K 로 )

- Statyczny slicing z warunkiem zawierającym lokalizacje i zmienne z formuły LTL,
- Warunkowy slicing na podstawie reguły LTL,

**[Rodzaje](#page-3-0) [Code slicing w weryfikacji](#page-16-0) [Narzędzia](#page-19-0) [Literatura](#page-23-0) [Frama-C](#page-19-0) [Bogor](#page-20-0) [CodeSurfer](#page-22-0)**

Frama-C,

- Framework do weryfikacji programów w C,
- Początkowy etap analizy to slicing,
- Wspiera slicing statyczny i dynamiczny,

 $\leftarrow$   $\Box$   $\rightarrow$   $\rightarrow$   $\Box$   $\rightarrow$ 

<span id="page-19-0"></span> $2Q$ 

ミト

**[Rodzaje](#page-3-0) [Code slicing w weryfikacji](#page-16-0) [Narzędzia](#page-19-0) [Literatura](#page-23-0) [Frama-C](#page-19-0) [Bogor](#page-20-0) [CodeSurfer](#page-22-0)**

## Bogor / Bandera (Indus),

- **•** Framework
- Wsparcie języków OO z dynamicznymi obiektami, wątkami, itd,
- **•** Integracia z Eclipse,

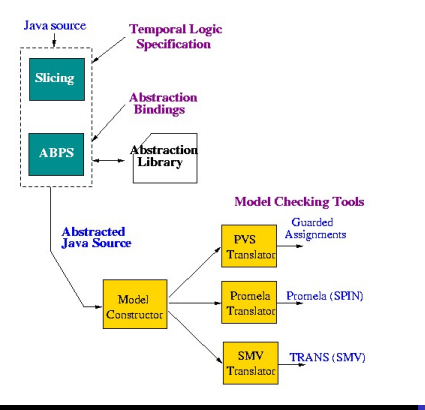

**Bartłomiej Wołowiec [Code slicing](#page-0-0)**

メロメ メ御 メメ ミメメ ミメー

<span id="page-20-0"></span>重

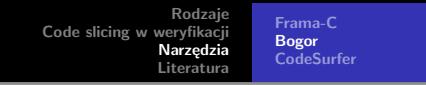

Indus - część projektu Bandera

- Wspiera statyczną analizę i przekształcanie kodu w języku Java,
- Backward, Forward slice,
- Wygenerowane wycinki można skompilować,
- o Integracja z Eclipse,

 $\leftarrow$   $\Box$   $\rightarrow$   $\rightarrow$   $\Box$   $\rightarrow$ 

 $2Q$ 

K 로 )

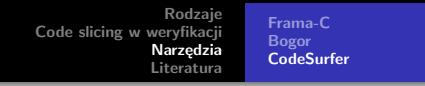

#### CodeSurfer

- Komercyjny,
- Wspiera C /  $C_{++}$ ,
- Wspiera zmienną ilość argumentów funkcji, struktury, libc (sygnały, abort(), exec()),
- Umożliwia robienie wycinków z programów do 100K LOC,

<span id="page-22-0"></span> $\leftarrow$   $\Box$   $\rightarrow$   $\leftarrow$   $\Box$   $\rightarrow$ 

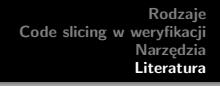

- Bartosz Bogacki, Code slicing: Droga do lepszego rozumienia kodu źródłowego
- Mark Weiser. "Program slicing". Proceedings of the 5th International Conference on Software Engineering, pages 439–449, IEEE Computer Society Press, March 1981.
- John Hatcliff, Matthew B. Dwyer and Hongjun Zheng, Slicing Software for Model Construction

<span id="page-23-0"></span>つくい